## PARCOURS DE VOTRE EMAIL

**EXEMPLE :** Nous allons supposer que votre adresse email toto@gmail.com écrit à titi@yahoo.fr

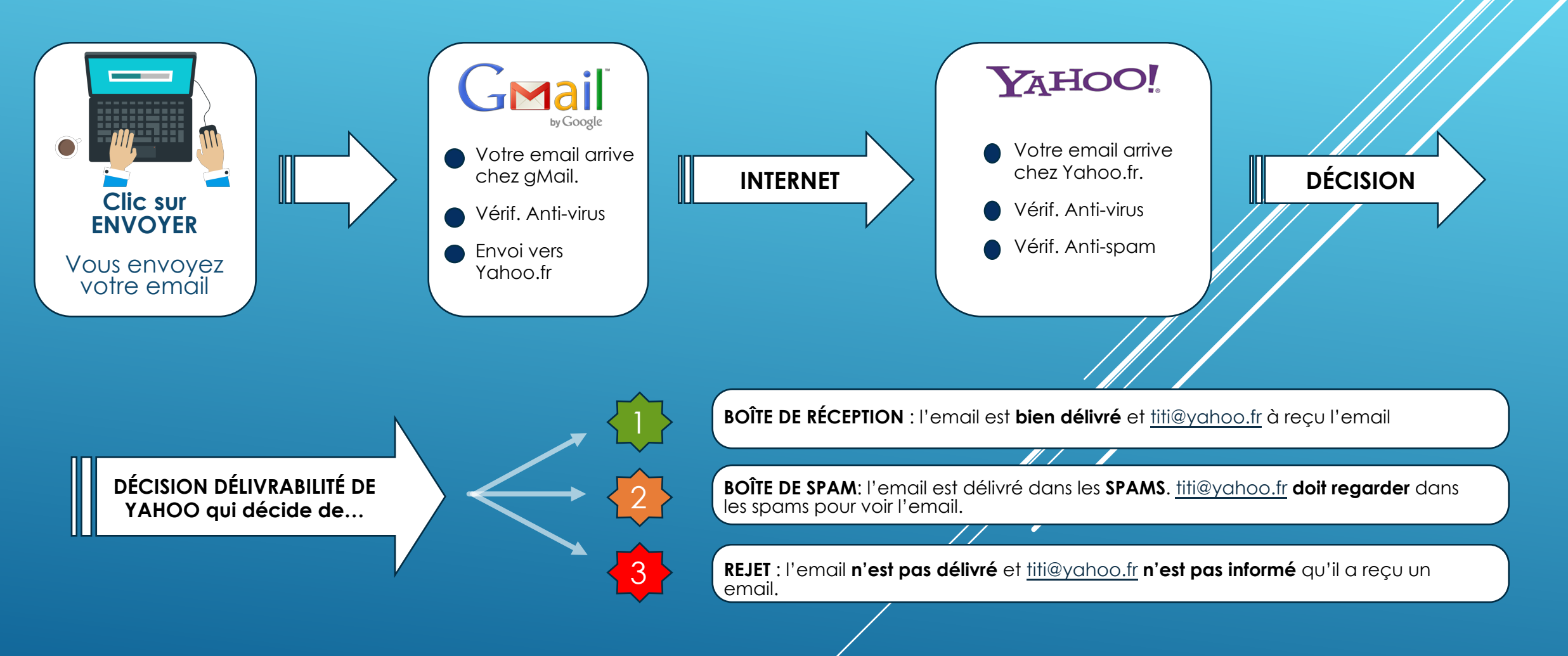

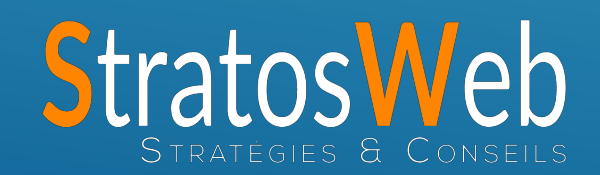